#### **Мобильный телефон**

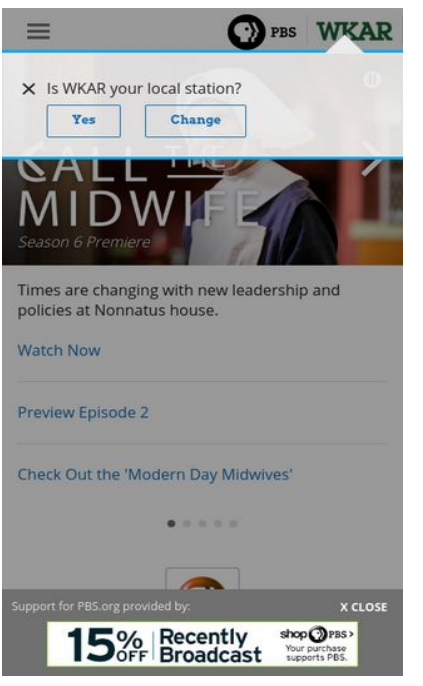

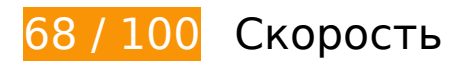

 **Исправьте обязательно:** 

## **Удалите код JavaScript и CSS, блокирующий отображение верхней части страницы**

Количество блокирующих ресурсов CSS на странице: 3. Они замедляют отображение контента.

Все содержание верхней части страницы отображается только после загрузки указанных далее ресурсов. Попробуйте отложить загрузку этих ресурсов, загружать их асинхронно или встроить их самые важные компоненты непосредственно в код HTML.

[Оптимизируйте работу CSS](http://sitedesk.net/redirect.php?url=https%3A%2F%2Fdevelopers.google.com%2Fspeed%2Fdocs%2Finsights%2FOptimizeCSSDelivery) на следующих ресурсах:

- http://dl47xs20witg8.cloudfront.net/css/global.fa3926aaa896.css
- http://dl47xs20witg8.cloudfront.net/css/home.e6a8c1188b04.css
- http://fonts.googleapis.com/css?family=Arvo:700|Open+Sans:400,300,600,700

# **Исправьте по возможности:**

## **Используйте кеш браузера**

Если указывать в заголовках HTTP дату или срок действия статических ресурсов, браузер будет загружать уже полученные ранее ресурсы с локального диска, а не из Интернета.

[Используйте кеш браузера](http://sitedesk.net/redirect.php?url=https%3A%2F%2Fdevelopers.google.com%2Fspeed%2Fdocs%2Finsights%2FLeverageBrowserCaching) для следующих ресурсов:

- http://d2ok2u3bz752mp.cloudfront.net/js/localization.js (не указан срок действия)
- http://d2ok2u3bz752mp.cloudfront.net/js/localize.js (не указан срок действия)
- http://www.googletagmanager.com/gtm.js?id=GTM-TWTDGH&l=GTMDataLayer (15 минут)
- http://www.googletagservices.com/tag/js/gpt.js (15 минут)
- https://connect.facebook.net/en\_US/fbevents.js (20 минут)
- http://leadback.advertising.com/adcedge/lb?site=695501&betr=PBS\_LB=[+]3day[72],1day[ 24],14day[336],30day[720],7day[168] (60 минут)
- http://pagead2.googlesyndication.com/pagead/osd.js (60 минут)
- http://www.google-analytics.com/plugins/ua/linkid.js (60 минут)
- http://www.google-analytics.com/analytics.js (2 часа)
- http://www.google-analytics.com/ga.js (2 часа)
- https://js-agent.newrelic.com/nr-1026.min.js (2 часа)
- http://dl47xs20witg8.cloudfront.net/images/fpo/social-media/logo-pbs.faa8a2afcda6.png (4 часа)
- http://dl47xs20witg8.cloudfront.net/images/fpo/verticals/logo-pbs-kids.68a4a83d8cc9.png (4 часа)
- http://dl47xs20witg8.cloudfront.net/images/fpo/verticals/logo-pbs-learningmedia.5ceff18af299.png (4 часа)
- http://dl47xs20witg8.cloudfront.net/images/svg/play.4a9e8e990628.svg (4 часа)
- https://z.moatads.com/npr623pUvc39/moatcontent.js (6,5 часа)

## **Оптимизируйте изображения**

Правильный формат и сжатие изображений позволяет сократить их объем.

[Оптимизируйте следующие изображения,](http://sitedesk.net/redirect.php?url=https%3A%2F%2Fdevelopers.google.com%2Fspeed%2Fdocs%2Finsights%2FOptimizeImages) чтобы уменьшить их размер на 63,3 КБ (34 %).

- Изменение размера и сжатие изображения по адресу http://image.pbs.org/curate/a04eccbd-a13e-4c44-a74a-607361ca5e30.jpg.crop.280x420.jpg уменьшит его на 25,1 КБ (93 %).
- Сжатие страницы https://tpc.googlesyndication.com/simgad/17118057125499021904 уменьшит ее размер на 11,2 КБ (59 %).
- Сжатие страницы http://image.pbs.org/contentchannels/3925/1nTEdxXflyHRdNaRcyoX4A.p ng.resize.760x380.png уменьшит ее размер на 5,6 КБ (15 %).
- Сжатие страницы http://image.pbs.org/contentchannels/3925/1nTEdxXflyHRdNaRcyoX4A.p ng.resize.380x190.png уменьшит ее размер на 4,2 КБ (24 %).
- Сжатие страницы http://image.pbs.org/stations/wkar-colorlogo-7XfFTlg.png.resize.106x106.png уменьшит ее размер на 4 КБ (51 %).
- Сжатие страницы http://image.pbs.org/stations/wkar-colorlogo-7XfFTlg.png.resize.80x39.png уменьшит ее размер на 3,5 КБ (55 %).
- Сжатие страницы http://image.pbs.org/contentchannels/144/FOgSGucCAWOrQRdLRODdhA. png.resize.380x190.png уменьшит ее размер на 2,9 КБ (15 %).
- Сжатие страницы http://image.pbs.org/contentchannels/43/wsqwf9aYt4VWIPcECpVGw.jpg.crop.348x522.jpg уменьшит ее размер на 2,3 КБ (16 %).
- Сжатие страницы http://image.pbs.org/contentchannels/72/3P0eieFDQ03tKgkRJdn4lg.jpg.crop.348x522.jpg уменьшит ее размер на 1,6 КБ (16 %).
- Сжатие страницы http://image.pbs.org/contentchannels/2027/lvWkTyXcw56YztAlIzu2yg.pn g.resize.380x190.png уменьшит ее размер на 1,5 КБ (11 %).
- Сжатие страницы http://image.pbs.org/contentchannels/33/CBpqDEKm09gPvIR2sxJdQ.png.resize.380x190.png уменьшит ее размер на 1,5 КБ (13 %).

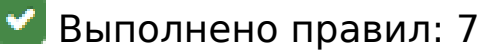

### **Не используйте переадресацию с целевой страницы**

На вашей странице нет переадресаций. Подробнее о том, [как избегать переадресаций на](http://sitedesk.net/redirect.php?url=https%3A%2F%2Fdevelopers.google.com%2Fspeed%2Fdocs%2Finsights%2FAvoidRedirects) [целевых страницах.](http://sitedesk.net/redirect.php?url=https%3A%2F%2Fdevelopers.google.com%2Fspeed%2Fdocs%2Finsights%2FAvoidRedirects)

### **Включите сжатие**

Сжатие включено. Подробнее о том, [как включить сжатие](http://sitedesk.net/redirect.php?url=https%3A%2F%2Fdevelopers.google.com%2Fspeed%2Fdocs%2Finsights%2FEnableCompression).

## **Сократите время ответа сервера**

Ваш сервер ответил быстро. Подробнее о том, [как сократить время ответа сервера.](http://sitedesk.net/redirect.php?url=https%3A%2F%2Fdevelopers.google.com%2Fspeed%2Fdocs%2Finsights%2FServer)

## **Сократите CSS**

Код CSS сокращен. Подробнее о том, [как сокращать код CSS.](http://sitedesk.net/redirect.php?url=https%3A%2F%2Fdevelopers.google.com%2Fspeed%2Fdocs%2Finsights%2FMinifyResources)

## **Сократите HTML**

HTML-код сокращен. Подробнее о том, [как сокращать HTML-код.](http://sitedesk.net/redirect.php?url=https%3A%2F%2Fdevelopers.google.com%2Fspeed%2Fdocs%2Finsights%2FMinifyResources)

# **Сократите JavaScript**

Код JavaScript сокращен. Подробнее о том, [как сокращать код JavaScript.](http://sitedesk.net/redirect.php?url=https%3A%2F%2Fdevelopers.google.com%2Fspeed%2Fdocs%2Finsights%2FMinifyResources)

#### **Оптимизируйте загрузку видимого контента**

Содержание верхней части страницы оптимизировано для быстрого отображения. Подробнее о том, [как обеспечить быстрое отображение видимой части страницы](http://sitedesk.net/redirect.php?url=https%3A%2F%2Fdevelopers.google.com%2Fspeed%2Fdocs%2Finsights%2FPrioritizeVisibleContent).

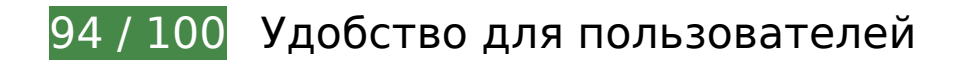

# **Мобильный телефон**

# **Исправьте по возможности:**

#### **Адаптируйте размер контента для области просмотра**

Ширина страницы превышает ширину области просмотра, из-за чего пользователям придется прокручивать ее по горизонтали. [Адаптируйте контент для области просмотра,](http://sitedesk.net/redirect.php?url=https%3A%2F%2Fdevelopers.google.com%2Fspeed%2Fdocs%2Finsights%2FSizeContentToViewport) чтобы сделать свой сайт удобнее.

Ширина страницы составляет 413 CSS-пикс., а области просмотра – всего 412 CSS-пикс. Эти элементы находятся вне области просмотра:

• Элемент <div class="social-media\_...-md-8 col-lg-7">TwitterRecent...in new window)</div> находится вне области просмотра.

#### **Увеличьте размер активных элементов на странице**

Некоторые ссылки и кнопки на страницах вашего сайта слишком малы, и поэтому пользователям устройств с сенсорными экранами может быть неудобно нажимать на них. [Увеличьте активные элементы,](http://sitedesk.net/redirect.php?url=https%3A%2F%2Fdevelopers.google.com%2Fspeed%2Fdocs%2Finsights%2FSizeTapTargetsAppropriately) чтобы сделать свой сайт удобнее.

Указанные ниже активные элементы расположены слишком близко к соседним. Увеличьте расстояние между ними.

- Активный элемент <button id="confirm-station-button" class="modalConfirmSt...n modalbutton">Yes WKAR is my local station</button> находится слишком близко к другим активным элементам (1). final
- Активный элемент <br/>button id="change-stations" class="changeStation modalbutton">ChangeNo, Change My Station</button> находится слишком близко к другим активным элементам (1). final
- Активный элемент < a href="/" class="nav-item\_link">Home</a> и ещё 2 расположены слишком близко к другим активным элементам. final
- Активный элемент <button type="button" class="carousel\_arro...on slickarrow">Left</button> находится слишком близко к другим активным элементам (1). final
- Активный элемент <li id="slick-slide10" class="slick-active">1</li> и ещё 4 расположены слишком близко к другим активным элементам. final
- Активный элемент <br />
button> и ещё 4 расположены слишком близко к другим активным элементам. final
- Активный элемент < a href="https://twitter.com/nytimes">@nytimes(opens in new window)</a> и ещё 6 расположены слишком близко к другим активным элементам.
- Активный элемент < a href="https://twitter.com/nytimes">@nytimes(opens in new window)</a> и ещё 10 расположены слишком близко к другим активным элементам.
- Активный элемент <a href="http://www.pbs.org/newshour">PBS NewsHour</a> и ещё 8 расположены слишком близко к другим активным элементам.
- Активный элемент < a href="http://www.pbs...-april-4-2017/">Catch Up on Top News</a> находится слишком близко к другим активным элементам (1).
- Активный элемент <a href="http://www.pbs.org/parents/">Parents(opens in new window)</a> и ещё 8 расположены слишком близко к другим активным элементам.

**• Выполнено правил: 3** 

#### **Откажитесь от плагинов**

На вашем сайте не используются плагины, поэтому контент доступен максимально широкому кругу пользователей. Подробнее о том, [почему следует отказаться от плагинов](http://sitedesk.net/redirect.php?url=https%3A%2F%2Fdevelopers.google.com%2Fspeed%2Fdocs%2Finsights%2FAvoidPlugins)…

**Настройте область просмотра**

На ваших страницах область просмотра, заданная с помощью тега viewport, адаптируется по размеру экрана. Это значит, что ваш сайт правильно отображается на всех устройствах. Подробнее о [настройке области просмотра…](http://sitedesk.net/redirect.php?url=https%3A%2F%2Fdevelopers.google.com%2Fspeed%2Fdocs%2Finsights%2FConfigureViewport)

## **Используйте удобочитаемые размеры шрифтов**

Размер шрифта и высота строк на вашем сайте позволяют удобно читать текст. [Подробнее…](http://sitedesk.net/redirect.php?url=https%3A%2F%2Fdevelopers.google.com%2Fspeed%2Fdocs%2Finsights%2FUseLegibleFontSizes)

**Персональный компьютер**

#### **Персональный компьютер**

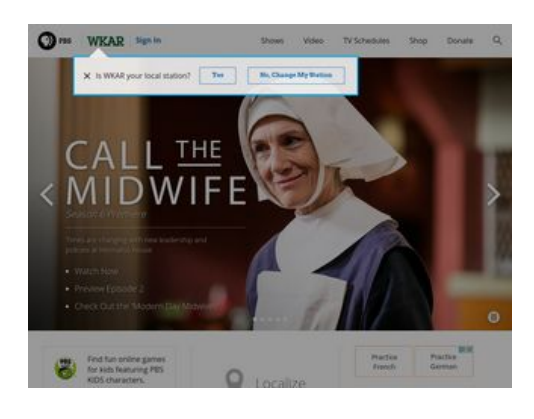

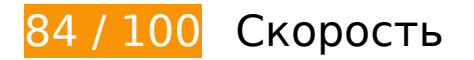

 **Исправьте по возможности:** 

#### **Включите сжатие**

Сжатие ресурсов с помощью функций gzip или deflate позволяет сократить объем данных, передаваемых по сети.

[Включите сжатие](http://sitedesk.net/redirect.php?url=https%3A%2F%2Fdevelopers.google.com%2Fspeed%2Fdocs%2Finsights%2FEnableCompression) для следующих ресурсов, чтобы уменьшить объем передаваемых данных на 987 Б (50 %).

Сжатие страницы http://cas.criteo.com/delivery/ajs.php?zoneid=364487&nodis=1&cb=148 81141134&exclude=undefined&charset=UTF-8&loc=http%3A//www.pbs.org/&publisherurl= pbs.org уменьшит ее размер на 987 Б (50 %).

# **Используйте кеш браузера**

Если указывать в заголовках HTTP дату или срок действия статических ресурсов, браузер будет загружать уже полученные ранее ресурсы с локального диска, а не из Интернета.

[Используйте кеш браузера](http://sitedesk.net/redirect.php?url=https%3A%2F%2Fdevelopers.google.com%2Fspeed%2Fdocs%2Finsights%2FLeverageBrowserCaching) для следующих ресурсов:

- http://d2ok2u3bz752mp.cloudfront.net/js/localization.js (не указан срок действия)
- http://d2ok2u3bz752mp.cloudfront.net/js/localize.js (не указан срок действия)
- http://www.googletagmanager.com/gtm.js?id=GTM-TWTDGH&l=GTMDataLayer (15 минут)
- http://www.googletagservices.com/tag/js/gpt.js (15 минут)
- https://connect.facebook.net/en\_US/fbevents.js (20 минут)
- http://leadback.advertising.com/adcedge/lb?site=695501&betr=PBS\_LB=[+]3day[72],1day[ 24],14day[336],30day[720],7day[168] (60 минут)
- http://pagead2.googlesyndication.com/pagead/osd.js (60 минут)
- http://www.google-analytics.com/plugins/ua/linkid.js (60 минут)
- http://www.google-analytics.com/analytics.js (2 часа)
- http://www.google-analytics.com/ga.js (2 часа)
- https://js-agent.newrelic.com/nr-1026.min.js (2 часа)
- http://dl47xs20witg8.cloudfront.net/images/fpo/social-media/logo-pbs.faa8a2afcda6.png (4 часа)
- http://dl47xs20witg8.cloudfront.net/images/fpo/verticals/logo-pbs-kids.68a4a83d8cc9.png (4 часа)
- http://dl47xs20witg8.cloudfront.net/images/fpo/verticals/logo-pbs-learningmedia.5ceff18af299.png (4 часа)
- http://dl47xs20witg8.cloudfront.net/images/svg/play.4a9e8e990628.svg (4 часа)
- https://z.moatads.com/npr623pUvc39/moatcontent.js (6,5 часа)
- https://z.moatads.com/nprcw392401/moatad.js (8,1 часа)

## **Удалите код JavaScript и CSS, блокирующий отображение верхней части страницы**

Количество блокирующих ресурсов CSS на странице: 1. Они замедляют отображение контента.

Все содержание верхней части страницы отображается только после загрузки указанных далее ресурсов. Попробуйте отложить загрузку этих ресурсов, загружать их асинхронно или встроить их самые важные компоненты непосредственно в код HTML.

[Оптимизируйте работу CSS](http://sitedesk.net/redirect.php?url=https%3A%2F%2Fdevelopers.google.com%2Fspeed%2Fdocs%2Finsights%2FOptimizeCSSDelivery) на следующих ресурсах:

http://dl47xs20witg8.cloudfront.net/css/global.fa3926aaa896.css

#### **Персональный компьютер**

## **Оптимизируйте изображения**

Правильный формат и сжатие изображений позволяет сократить их объем.

[Оптимизируйте следующие изображения,](http://sitedesk.net/redirect.php?url=https%3A%2F%2Fdevelopers.google.com%2Fspeed%2Fdocs%2Finsights%2FOptimizeImages) чтобы уменьшить их размер на 17,6 КБ (23 %).

- Сжатие страницы http://image.pbs.org/contentchannels/3925/1nTEdxXflyHRdNaRcyoX4A.p ng.resize.380x190.png уменьшит ее размер на 4,2 КБ (24 %).
- Сжатие страницы http://image.pbs.org/stations/wkar-colorlogo-7XfFTlg.png.resize.106x106.png уменьшит ее размер на 4 КБ (51 %).
- Сжатие страницы http://image.pbs.org/stations/wkar-colorlogo-7XfFTlg.png.resize.80x39.png уменьшит ее размер на 3,5 КБ (55 %).
- Сжатие страницы http://image.pbs.org/contentchannels/144/FOgSGucCAWOrQRdLRODdhA. png.resize.380x190.png уменьшит ее размер на 2,9 КБ (15 %).
- Сжатие страницы http://image.pbs.org/contentchannels/2027/lvWkTyXcw56YztAlIzu2yg.pn g.resize.380x190.png уменьшит ее размер на 1,5 КБ (11 %).
- Сжатие страницы http://image.pbs.org/contentchannels/33/CBpqDEKm09gPvIR2sxJdQ.png.resize.380x190.png уменьшит ее размер на 1,5 КБ (13 %).

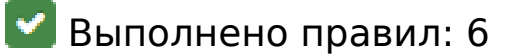

**Не используйте переадресацию с целевой страницы**

На вашей странице нет переадресаций. Подробнее о том, [как избегать переадресаций на](http://sitedesk.net/redirect.php?url=https%3A%2F%2Fdevelopers.google.com%2Fspeed%2Fdocs%2Finsights%2FAvoidRedirects) [целевых страницах.](http://sitedesk.net/redirect.php?url=https%3A%2F%2Fdevelopers.google.com%2Fspeed%2Fdocs%2Finsights%2FAvoidRedirects)

#### **Сократите время ответа сервера**

Ваш сервер ответил быстро. Подробнее о том, [как сократить время ответа сервера.](http://sitedesk.net/redirect.php?url=https%3A%2F%2Fdevelopers.google.com%2Fspeed%2Fdocs%2Finsights%2FServer)

# **Персональный компьютер**

## **Сократите CSS**

Код CSS сокращен. Подробнее о том, [как сокращать код CSS.](http://sitedesk.net/redirect.php?url=https%3A%2F%2Fdevelopers.google.com%2Fspeed%2Fdocs%2Finsights%2FMinifyResources)

## **Сократите HTML**

HTML-код сокращен. Подробнее о том, [как сокращать HTML-код.](http://sitedesk.net/redirect.php?url=https%3A%2F%2Fdevelopers.google.com%2Fspeed%2Fdocs%2Finsights%2FMinifyResources)

# **Сократите JavaScript**

Код JavaScript сокращен. Подробнее о том, [как сокращать код JavaScript.](http://sitedesk.net/redirect.php?url=https%3A%2F%2Fdevelopers.google.com%2Fspeed%2Fdocs%2Finsights%2FMinifyResources)

## **Оптимизируйте загрузку видимого контента**

Содержание верхней части страницы оптимизировано для быстрого отображения. Подробнее о том, [как обеспечить быстрое отображение видимой части страницы](http://sitedesk.net/redirect.php?url=https%3A%2F%2Fdevelopers.google.com%2Fspeed%2Fdocs%2Finsights%2FPrioritizeVisibleContent).